*Introduction à Internet*

# Introduction à Internet: architecture et langages

Gilles Muller INRIA/LaBRI Septembre 2001

Internet ENSEIRB Gilles Muller

### Plan du cours

#### ? Internet

- éléments d'architecture
- introduction aux protocoles
- ? Les langages de l'Internet – HTML
	- Les feuilles de style

#### Internet

- ? Réseau d'interconnexion entre réseaux
	- unification des protocoles
	- accès uniforme aux sites

# **Historique**

- ? DoD 1969
- <sup><sup>t</sup></sup> ARPAnet (Defense Advanced Research Projects Agency) années 1973
- <sup>t</sup> Cyclades Cigale (1972-1975 en France, Louis Pouzin)
- ? Premiers protocoles (1974 Robert Kahn, Vinton Cerf)
- ? Unix BSD4.2 (Berkeley 1980) – TCP/IP
- <sup>†</sup> NFSNET (1986)

### Structure de l'internet

- ? Réseaux
	- locaux d'entreprises (LAN)
	- campus universitaires (CAN)
	- régionaux
	- transits national et international (WAN)
- <sup>†</sup> Routeurs
- ? Serveurs parallèles
- <sup>†</sup> Stations utilisateur
- <sup>†</sup> PC connecté par RTC/ADSL

## Structure de l'Internet : Interconnexion par réseau

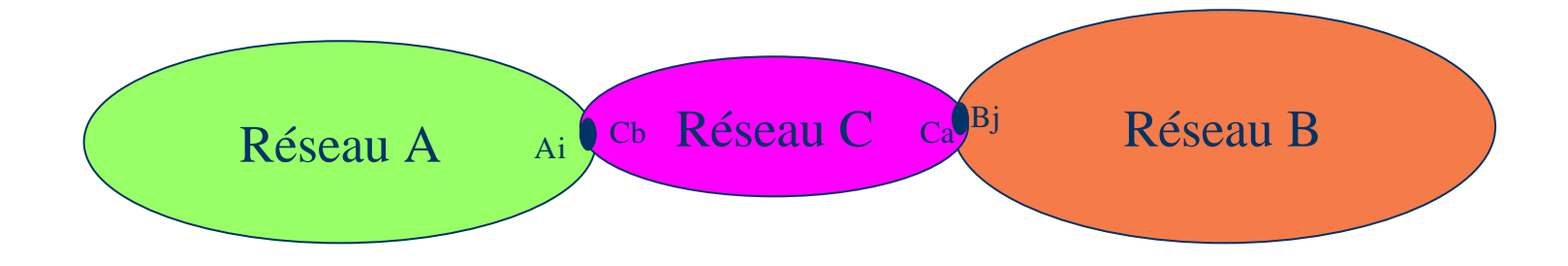

## Interconnexion par routeur partagé

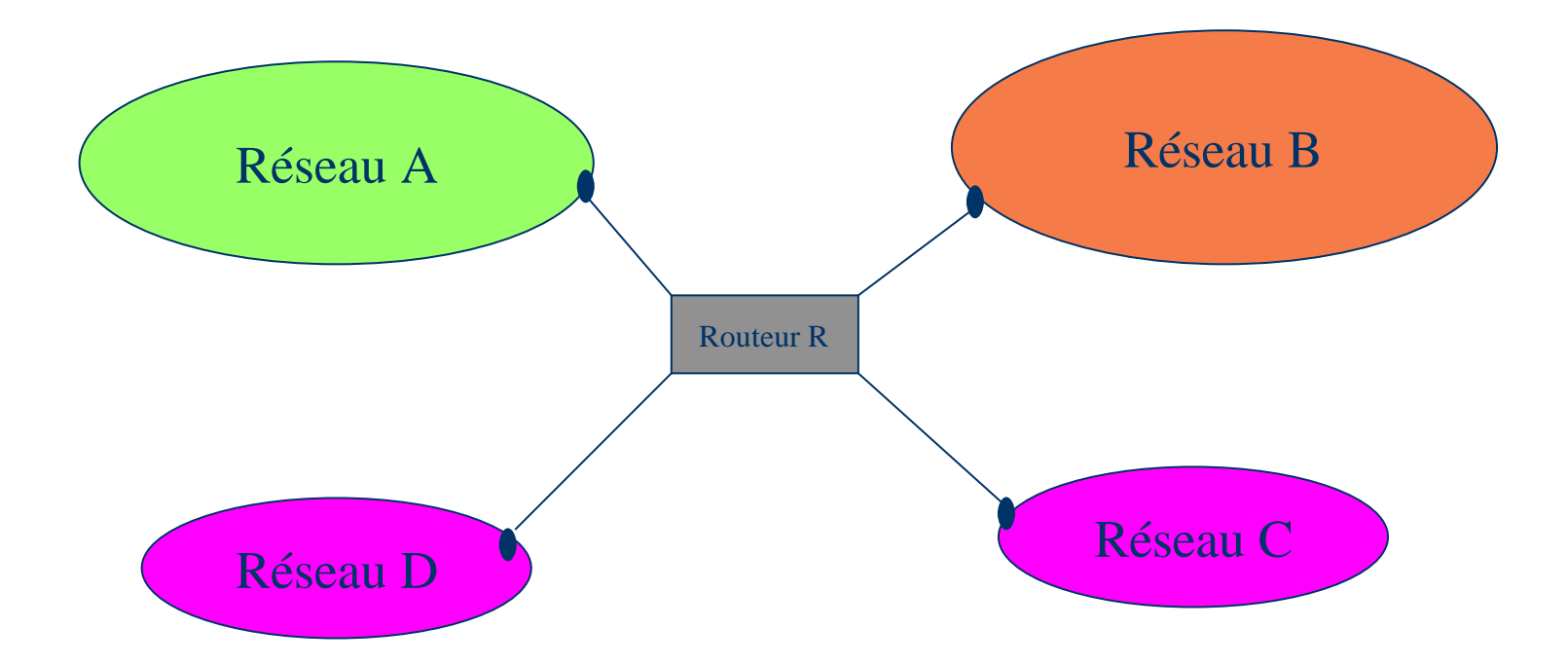

#### Protocoles de base

- <sup>†</sup> Adressage et routage
	- IP (Internet Protocol)
- ? Résolution d'adresse locales
	- ARP (Address Resolution Protocol)
	- RARP (Reverse Address Resolution Protocol)
	- DHCP
- <sup>†</sup> Contrôle
	- ICMP (Internet Control Message Protocol)
- † Transport
	- TCP (Transport Control Protocol)
- Internet ENSEIRB UDP (User Datagram Protocol)

## Architecture

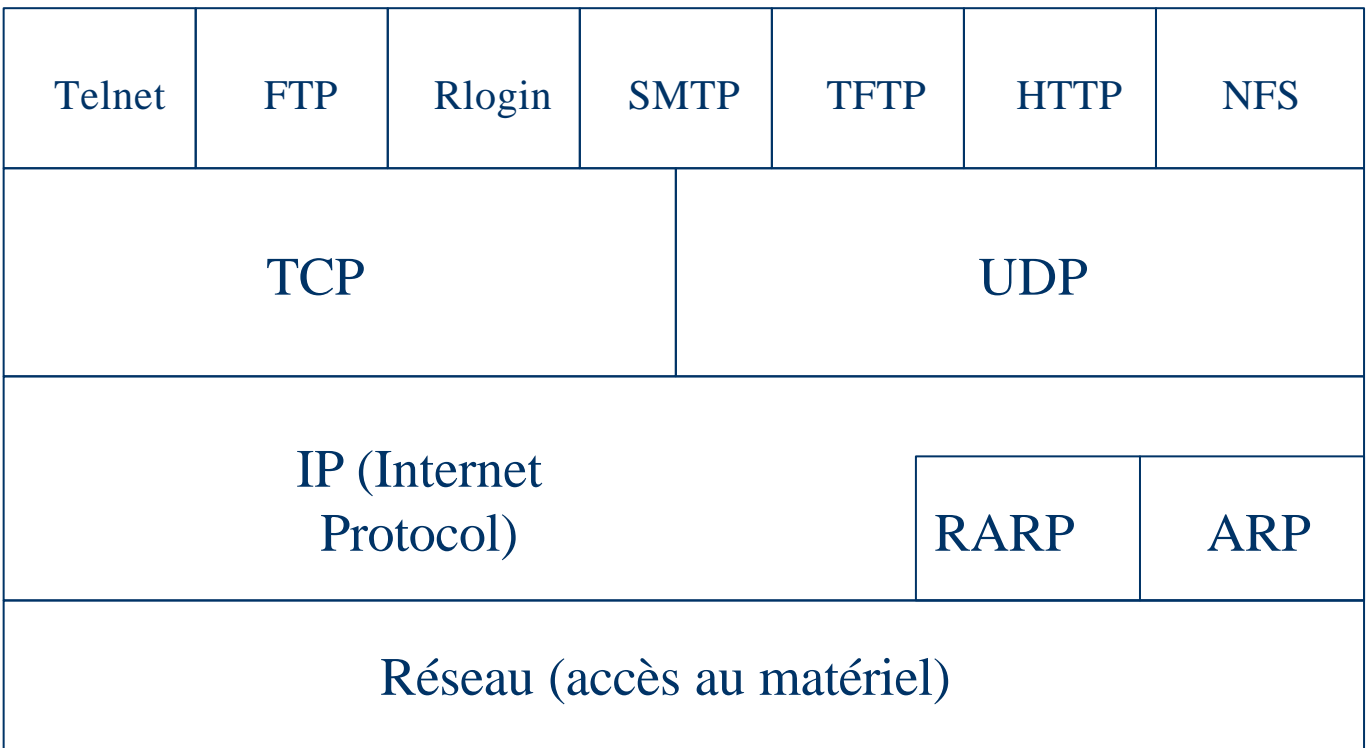

## IP - Nommage des machines

- <sup>†</sup> Adresse sur 4 octets
- **Représentation décimale sur 4 octets**
- ? Adressage par réseau/ hôtes
- ? routage par réseau
- ? cinq types d'adresses
	- classe A
	- adresses réseau de 1-127 (16 777 216 hôtes)

128 16 777 216

#### Adresses IP

### ? Classe B

– adresses réseau de 128.0 - 191.255

– 65 535 hôtes

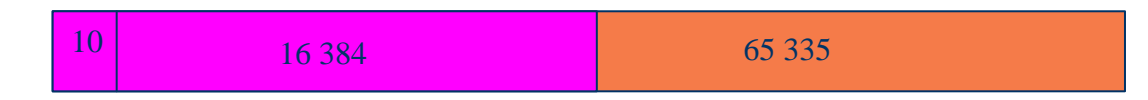

- ? Classe C
	- adresses réseau de 192.0.0 223.255.255
	- 256 hôtes

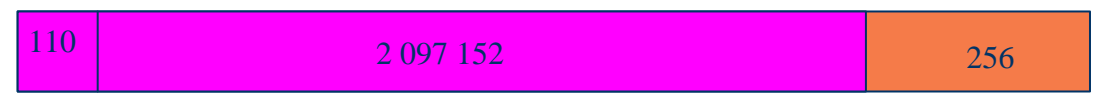

#### Adresses IP

1110

- <sup>†</sup> Classe D Multicast
	- adresses réseau de 224-239 (28 hotes)

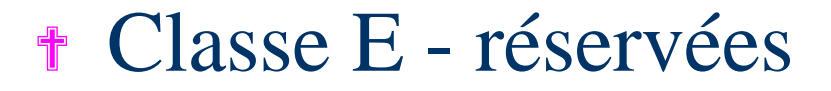

– adresses réseau de 240-247

11110

## Protocoles de gestion

- **Routage dynamique auto-adaptatif** 
	- RIP (Routing Information Protocol)
		- » IGP (Interior Gateway Protocol)
	- OSFP (Open Shortest Path First)
	- EGP (Exterior Gateway Protocol)
	- BGP (Border Gateway Protocol)
- <sup>t</sup> Service de nommage distribué
	- DNS (Domain Name Server)
- <sup>†</sup> Administration de réseaux
	- SNMP (Simple Network Management Protocol)

## DNS

- ? Adresser les machines par leur nom
	- association d'un nom à un numéro IP
	- unicité du nom via des domaines
	- administration décentralisée d'autorité de domaines
	- organisation hiérarchisée (pays, organisation, machine)
	- référence au gestionnaire supérieur si échec local
- Internet ENSEIRB Gilles Muller – utilisation de caches pour améliorer les performances

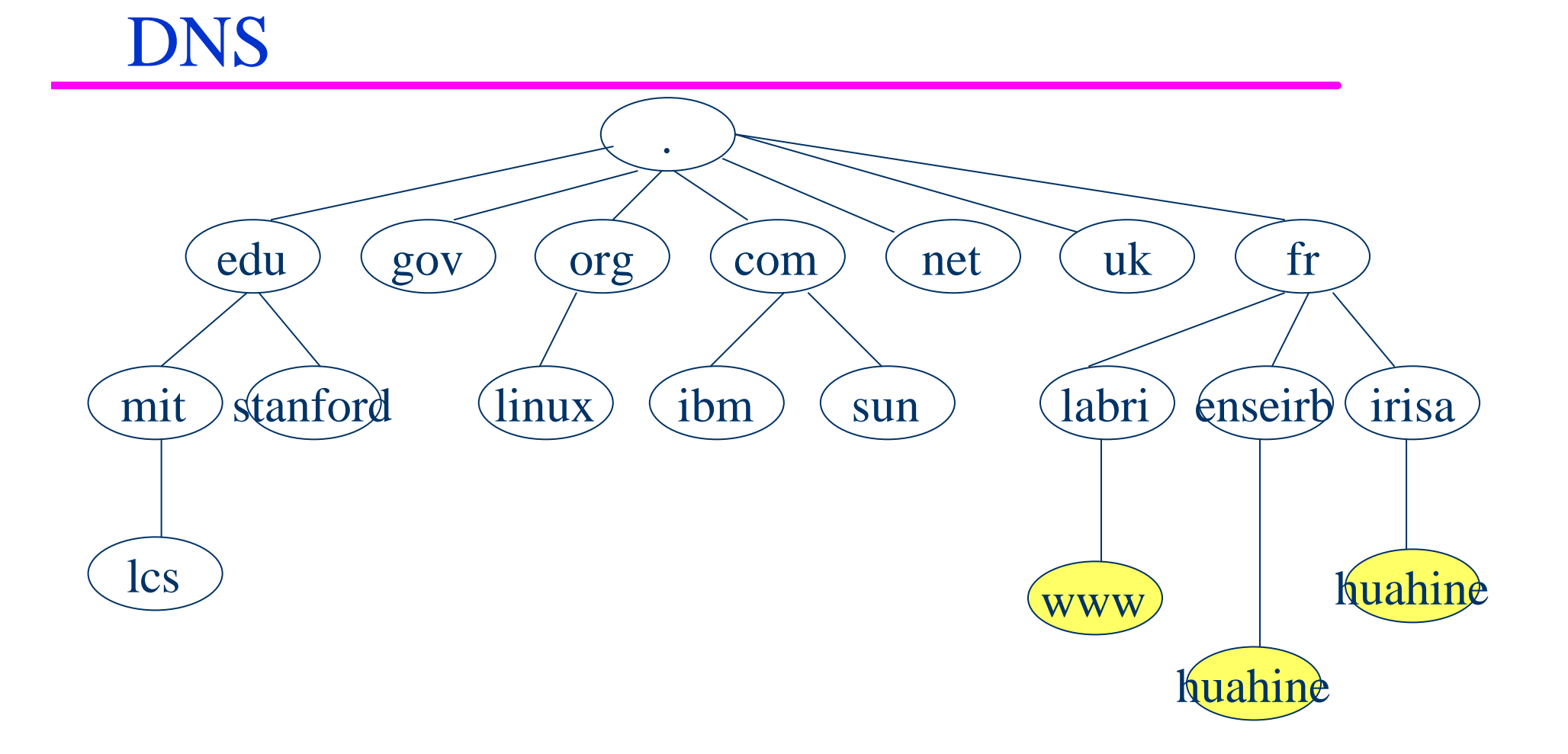

## Raccordement à un "provider"

- ? Matériel
	- Modem 56Kbits
	- ADSL
	- Cable
- ? Protocoles
	- SLIP, CSLIP (Single Line IP)
	- PPP (Point to Point Protocol)

## Protocoles d'application

- <sup>†</sup> TELNET: terminal network
- <sup>†</sup> FTP: File Transfert Protocol
- ? SMTP: Simple Mail Transport Protocol
- <sup><sup>#</sup></sup> NNTP: News Network Transfert Protocol
- <sup>†</sup> SNMP: Simple Network Management Protocol
- ? NTP: Network Time Protocol
- **† HTTP: Hyper Text Transport Protocol**
- **N**-Windows

## Modèle Client-Serveur

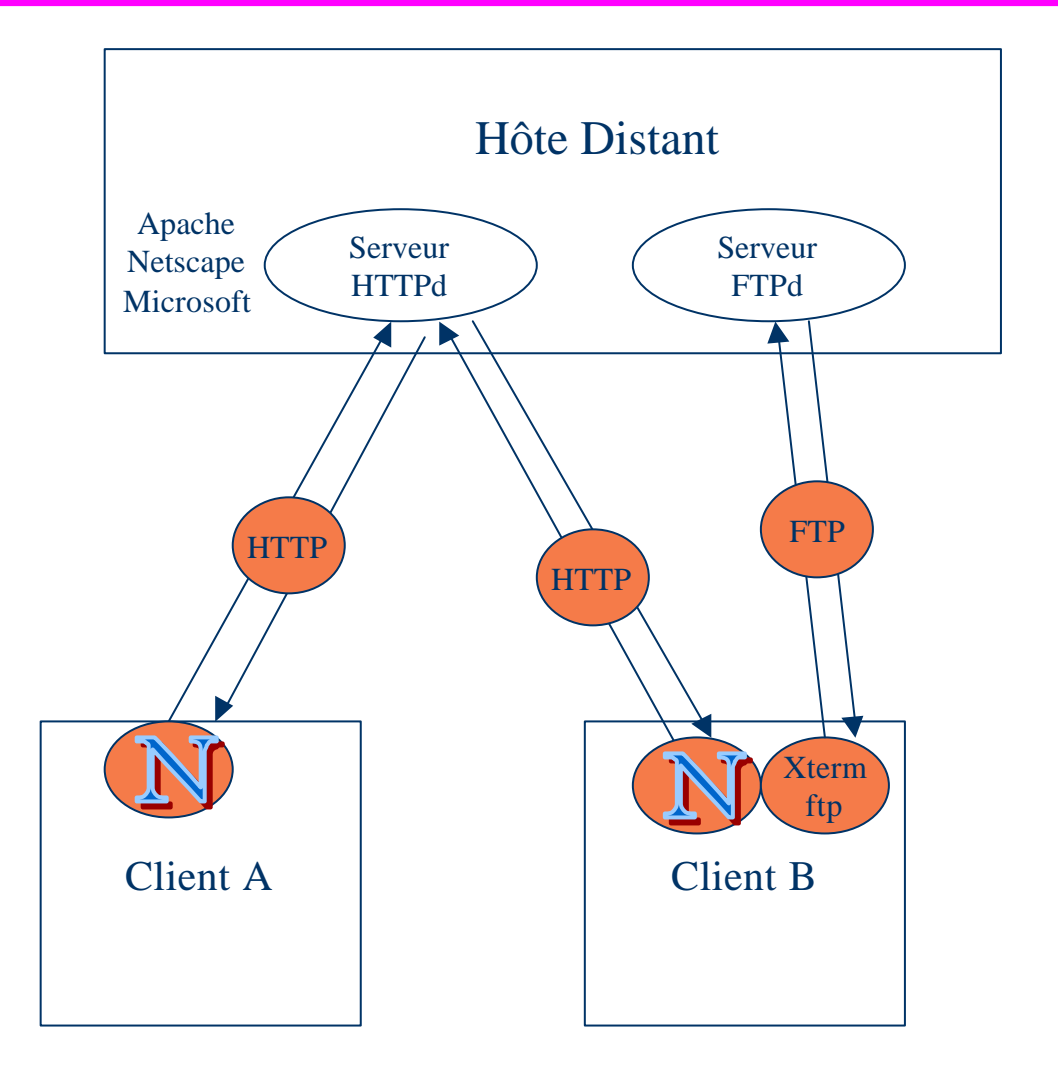

Internet ENSEIRB Gilles Muller

## Telnet

### <sup>†</sup> Connexion à un ordinateur

telnet huahine.enseirb.fr trying 147.210.18.115 Connected to huahine.enseirb.fr Escape character is '^]'.

Linux (huahine) login: muller password:…..

<sup>t</sup> Séquence d'échappement pour exécuter des commandes

– ?, open, close, set, mode, status, display, quit

#### Connexion à un service

- <sup>†</sup> Telnet ouvre une session tcp avec un numéro de port=service
	- telnet: port  $= 23$
	- $-$  http: port = 80
	- telnet www.labri.fr 80
	- smtp: port  $= 25$
- <sup> $\uparrow$ </sup> Fonctionne pour tous les services qui possèdent des commandes en texte

### FTP - file transfert

ftp hostname Connected to hostname Name (hostname:*muller*): ... <cr> 331 Password required for *muller*. Password:…….. 230 User *muller* logged in.

ftp>

#### <sup>†</sup> Commandes:

– ?, cd, lcd, ls, dir, pwd, open, close, bin, ascii, get, put, prompt, hash, mget, mput, del, mkdir, quit

## Courrier

- ? Courrier entrant
	- /var/mail
	- POP2, POP3 (Post Office Protocol)
	- IMAP (Internet Mail Access Protocol)
- <sup>*†***</sup>** Courrier sortant</sup>
	- SMTP

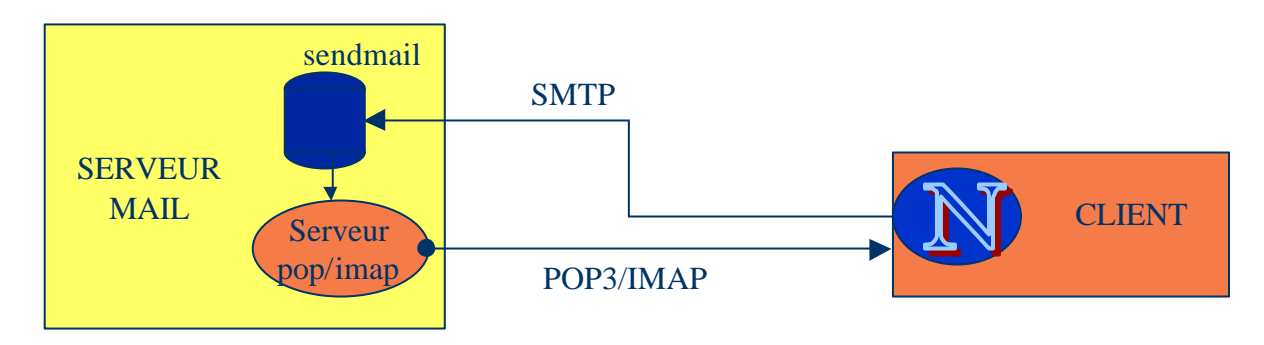

## FTP anonyme

#### <sup>t</sup> Serveur de logiciels, documents, ...

- ftp hostname
- Connected to hostname
- Name (hostname:*muller*): anonymous <cr>
- 331 Guest login ok, send e-mail address as password
- Password: muller@irisa.fr
- 230 Guest login ok, access restrictions apply.
- ftp $>$  cd pub

## X-Windows

## <sup>†</sup> Terminal graphique virtuel

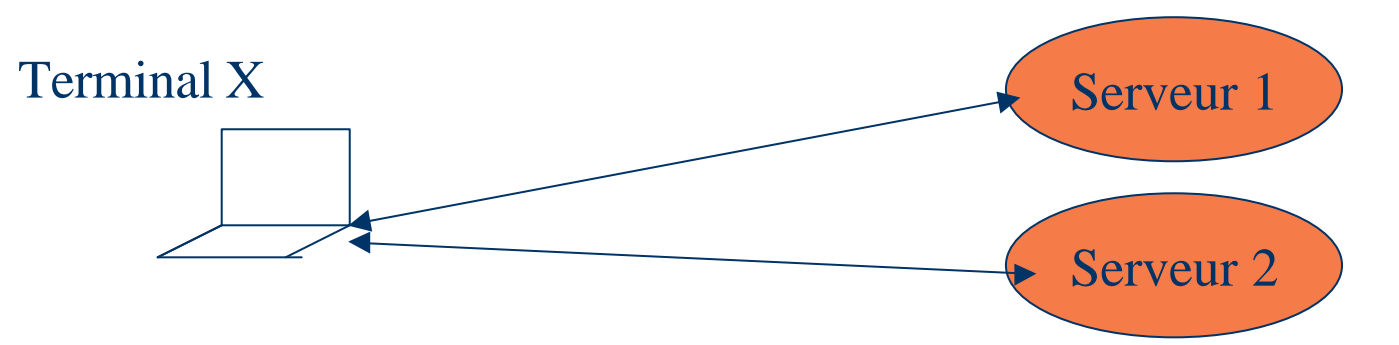

<sup>†</sup> Abstraction de la localisation du serveur

terminal\$ xhost +serveur

terminal\$ telnet serveur

serveur\$ DISPLAY="terminal:0.0"

serveur\$ xterm&

## Avant le WWW (début des années 90)

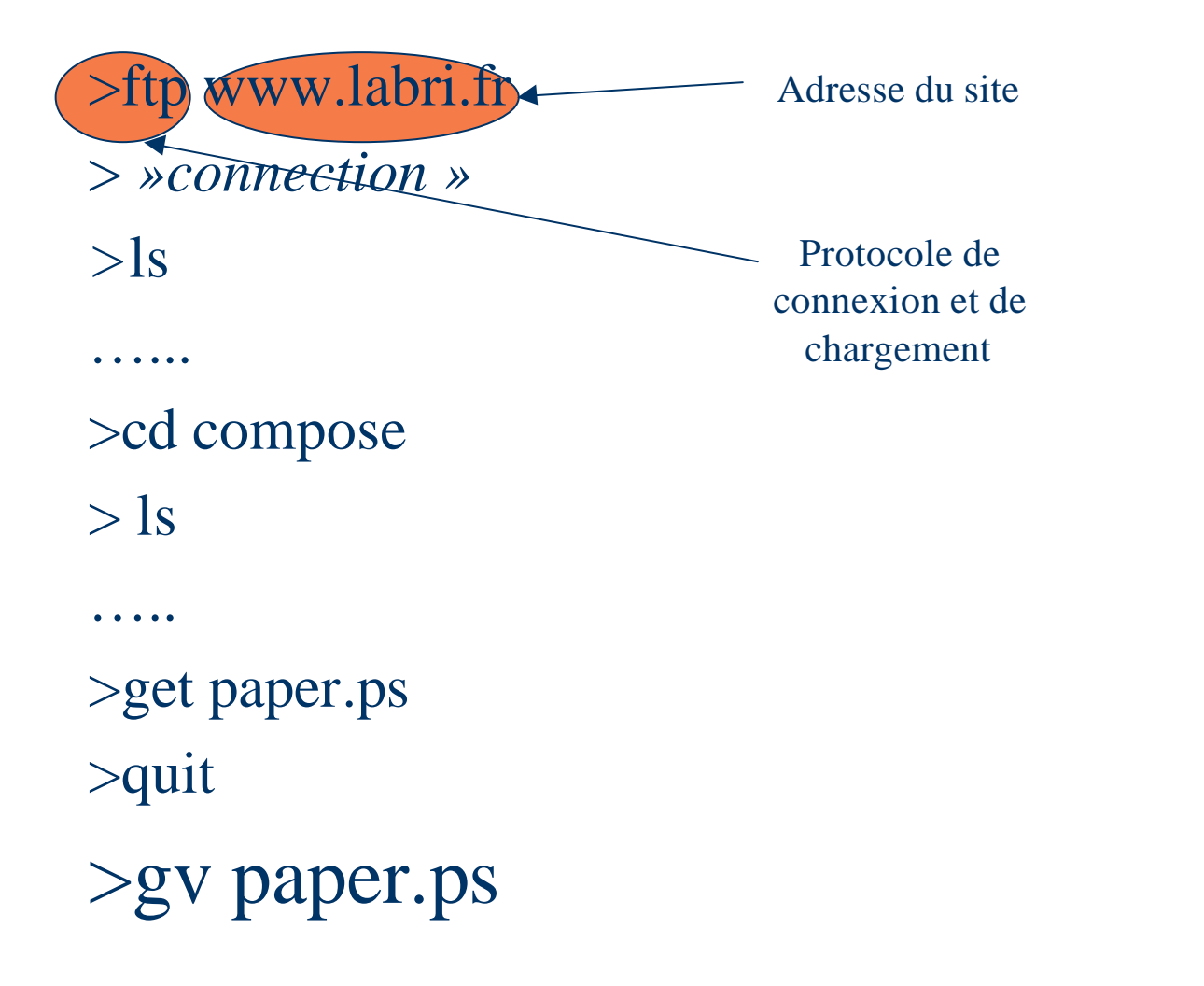

## Avec le WWW

- ? Uniformité du nommage de l'information
- ? Uniformité de l'accès à l'information

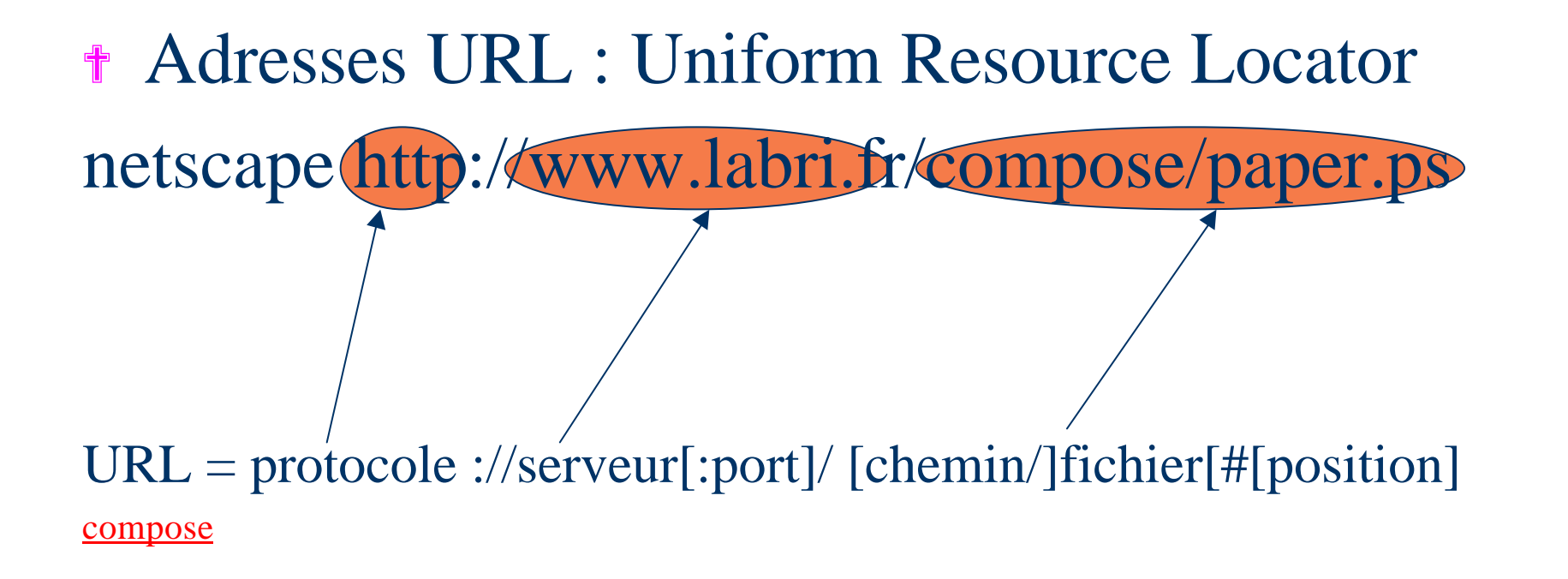

## **Historique**

- <sup>†</sup> CERN (Tim Berners-Lee, Robert Caillau)
	- information non-structurée hypermédia
- <sup>†</sup> Hypercard d'Apple
- <sup>†</sup> Mosaic (Marc Andreessen, Eric Bina)
	- premier navigateur 1993
	- Université de l'Illinois à Urbana Champaign
- ? Consortium W3C
	- INRIA
	- MIT (Laboratory for Computer Science)

## **HTTP**

## ? HTTP 1.0

- Connexion TCP (à la telnet)
- Requête (GET)
- Réponse (HTML, images)
- Fermeture de la connexion
- Requête POST
- ? HTTP 1.1
	- possibilité de garder une même connexion TCP pour plusieurs requêtes

## Ce que fait le navigateur

#### >telnet www.labri.fr 80

Trying 147.210.8.140….

Connected to spiderman.labri.fr

Escape character is  $\lceil \wedge \rceil$  '

>get /compose

<!DOCTYPE HTML PUBLIC "-//IETF//DTD HTML 2.0//EN">

<HTML><HEAD>

<TITLE>301 Moved Permanently</TITLE>

 $\langle$ HEAD $\rangle$  $\langle$ BODY $>$ 

<H1>Moved Permanently</H1>

The document has moved  $\langle A \rangle$ 

HREF="http://www.labri.ubordeaux.fr/compose/">here</A>.<P>

</BODY></HTML>

Connection closed by foreign host.

## Mise en place de vos pages

? Vision de l'extérieur (le Web) http://www.enseirb.fr/~muller/index.html

# <sup>†</sup> Vision de votre compte /net/autre/muller/public\_html/index.html

## Mise en place de vos pages

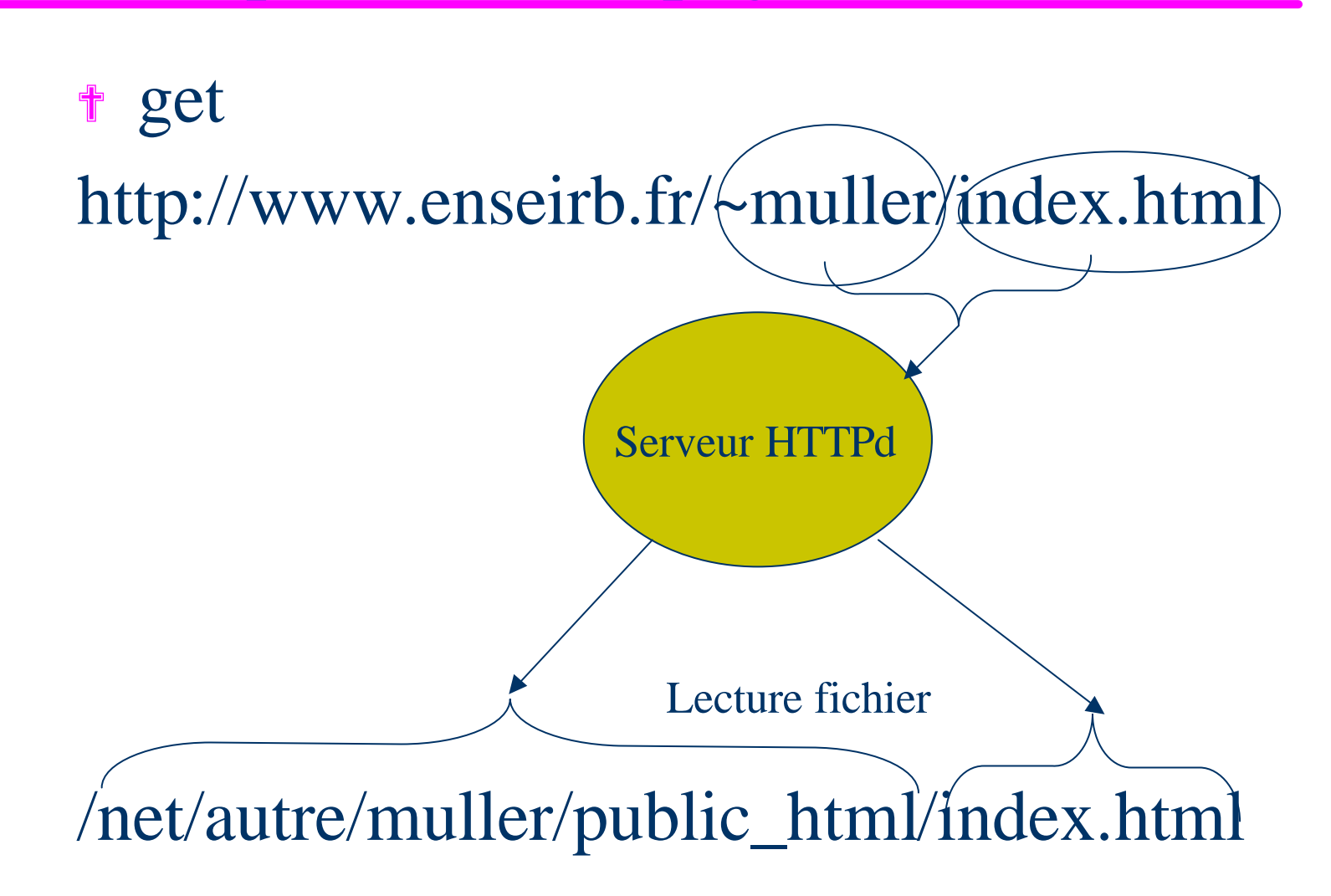